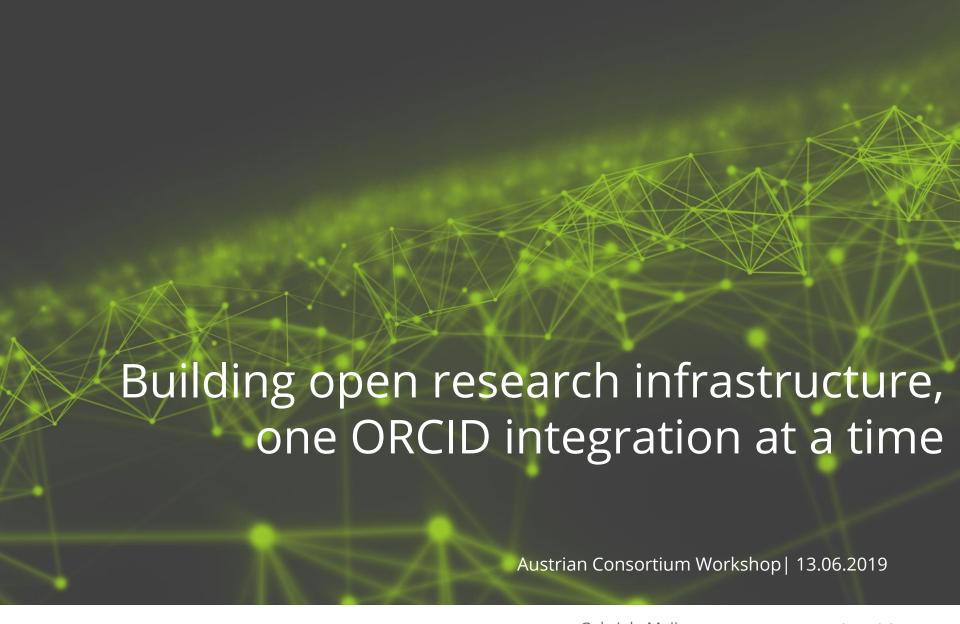

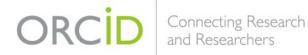

Gabriela Mejias Engagement Lead, Europe g.mejias@orcid.org https://orcid.org/0000-0002-1598-7181

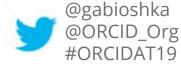

### THE ORCID COMMUNITY

- ORCID is an open not-for-profit organisation
- 1034 members from 45 countries
- 20 consortia
- +600 system integrations: all research sectors
- Over 6.6M iDs connected to
  - 6M+ affiliation items
  - 42M+ works
  - 16M+ unique DOIs

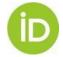

#### And how did we get there? Being OPEN!

## INTEROPERABILITY ENTER ONCE REUSE OFTEN

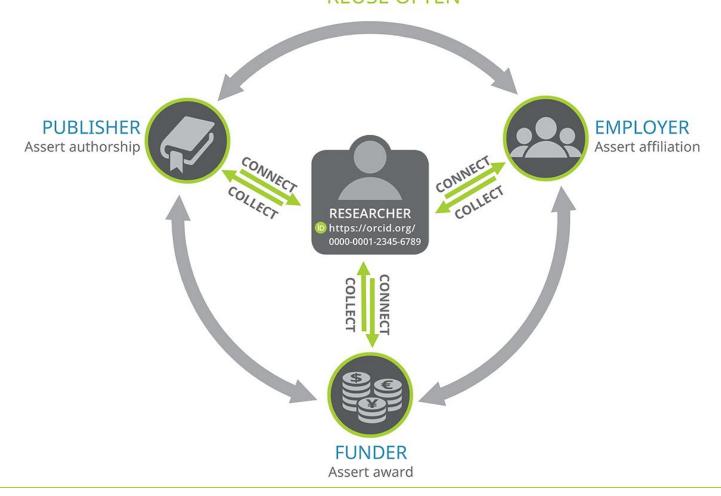

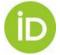

### INTEGRATING OTHER PIDS

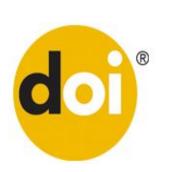

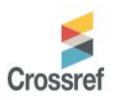

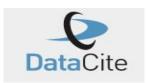

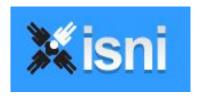

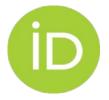

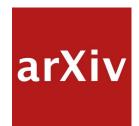

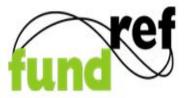

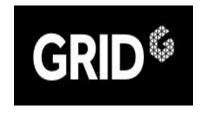

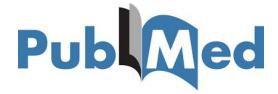

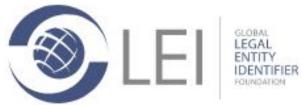

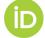

## **ORCID AUTO-UPDATE**

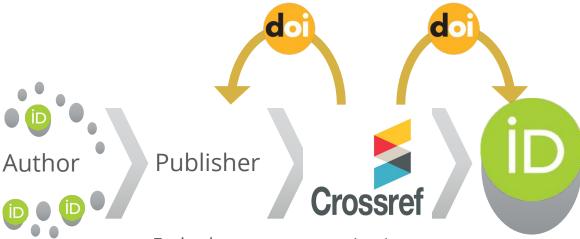

- Link own ORCID to author profile
- Add ORCID to co-authors too

Embed authors' ORCID in the metadata when the manuscript is accepted Check authors' ORCID in the metadata when assigning DOIs to new publications Receive new publication info from Crossref and add to authors' ORCID records

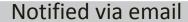

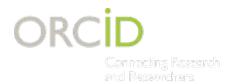

## PUBLISHERS OPEN LETTER

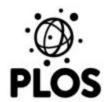

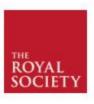

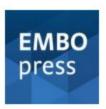

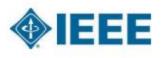

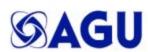

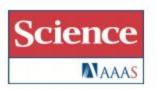

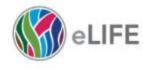

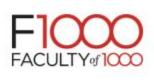

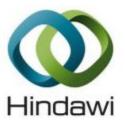

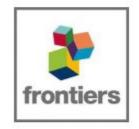

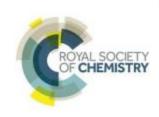

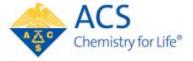

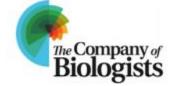

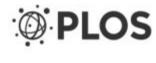

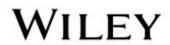

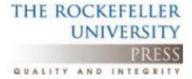

**SPRINGER NATURE** 

Over 2000 journals are now requiring ORCID iDs & including iDs in CR metadata

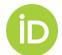

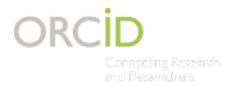

## **FUNDERS OPEN LETTER**

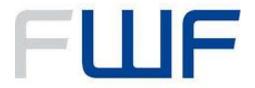

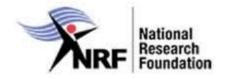

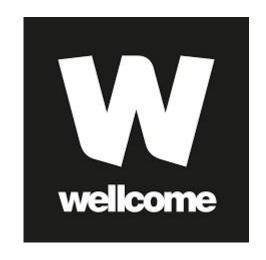

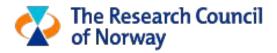

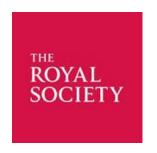

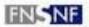

FONDS NATIONAL SUISSE SCHWEIZERISCHER NATIONALFONDS FONDO NAZIONALE SVIZZERO SWISS NATIONAL SCIENCE FOUNDATION

11 funders

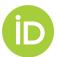

https://orcid.org/organizations/funders/open-letter

#### **IMPLEMENTATIONS**

INTEGRATING THE ORCID API

+ ENGAGING COMMUNITIES

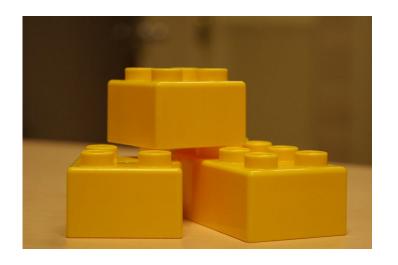

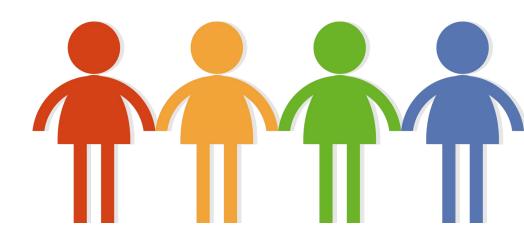

https://www.flickr.com/photos/roland/59780693/

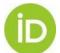

#### 1.PLAN

- Contact your consortia managers
- Check whether you are using any of the <u>enabled</u> <u>systems that support ORCID?</u>
- Which system(s) would you like to connect to ORCID?
- What information do you want to obtain from/add to your researchers' records?
- What resources do you need? Who is the right people to involve?
- How to communicate your implementation?

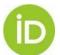

#### **VENDOR INTEGRATIONS**

<u>Publishing</u>

Editorial Manager

Open Journal Systems

ScholarOne

eJournalPress

ReView

Repositories

**ePrints** 

Fedora (Elements)

**CRIS Systems** 

Converis

Digital Measures

Elements

Faculty180

InfoEd

**IRMA** 

Pure

DSpace CRIS

Vivo

Haplo

Worktribe

**Fundanet** 

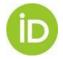

#### 2. DEVELOP & TEST

- Check our <u>technical documentation</u>
- Request <u>Sandbox</u> / <u>Production</u> credentials
- Decide how you will use the API and <u>permissions</u> needed
- Test & demonstrate your implementation

Case examples:

https://members.orcid.org/resources

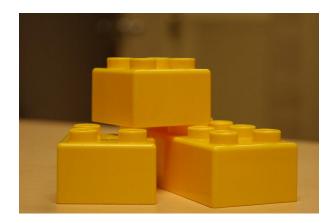

https://www.flickr.com/photos/roland/59780693/

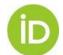

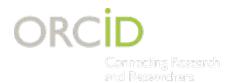

# **COLLECTING PERMISSION**

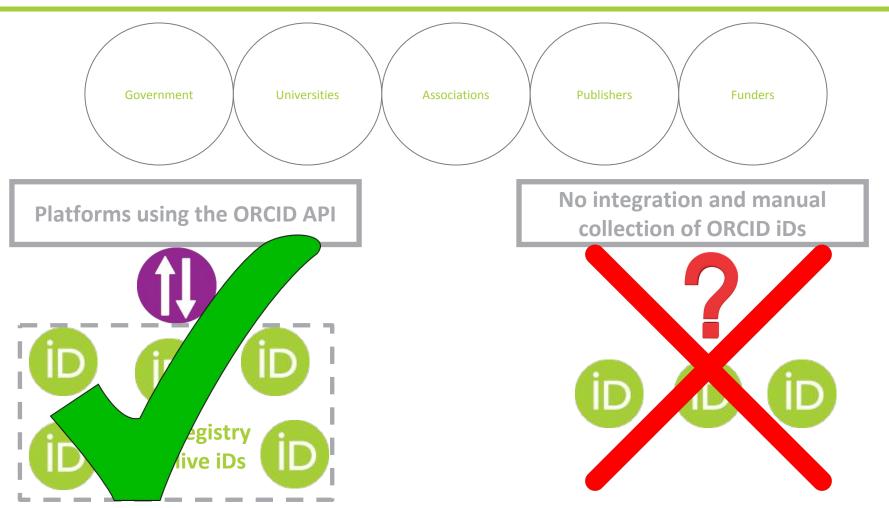

Using the API allows for synchronisation of data and reliable connections

## **DEMO:** connecting affiliation data

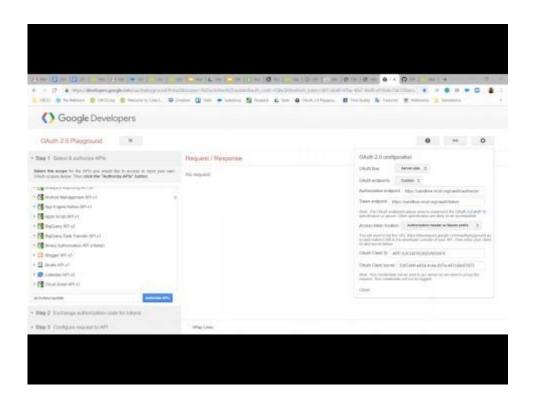

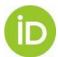

## **EXAMPLE: DSPACE**

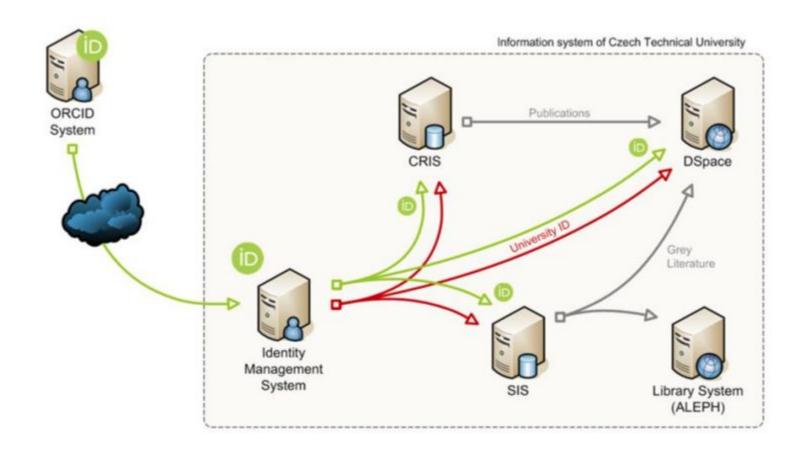

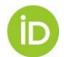

### **EXAMPLE: EPrints**

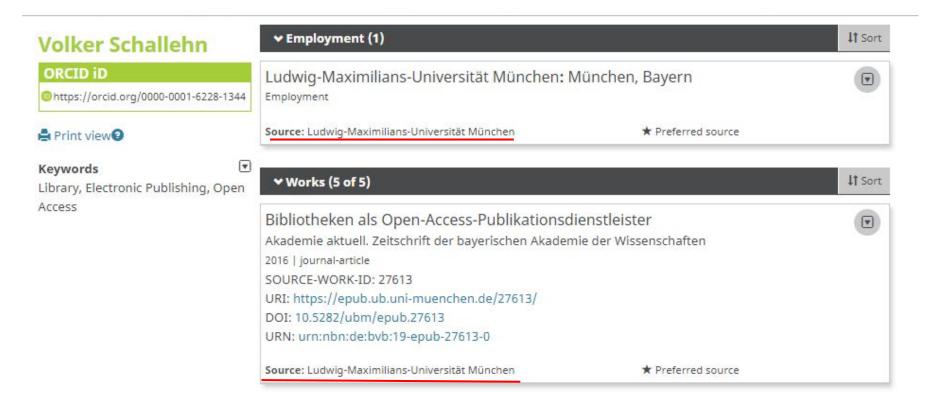

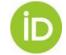

# **EXAMPLE: Dspace CRIS**

#### Use Case #2

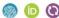

#### tub.dok: Open Access Repository

- DSpace-CRIS 5.8 (Basis JSPUI)
- Anzeige und Übergabe an DataCite
- Push von Werken zu ORCID

#### Use Case #3

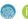

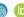

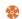

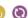

Oliver Goldschmidt

Employment

 ➤ Works (1 of 1)

2018-01-01 | other

ORCID ID

Print view

https://sandbox.orcid.org /0000-0001-8830-4225

#### **TUHH Open Research**

- Geplant: Erweiterung von tub.dok mit FIS und Forschungsdaten
- Vollständige ORCID-Integration

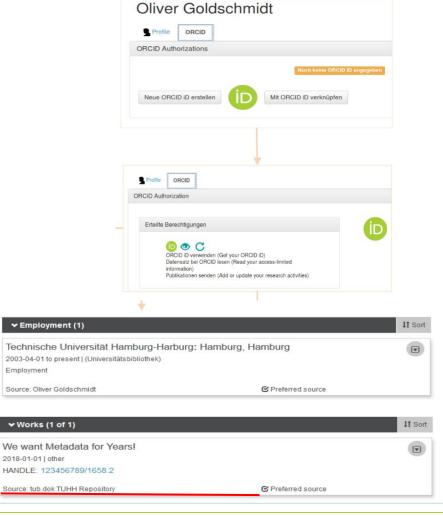

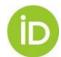

#### 3. COMMUNICATE

- Launch & share: site, email, social media, newsletter, etc.
- Use <u>our outreach resources</u>
- Link to our <u>Help page & video</u> tutorials
- Regular updates & reminders
- Obtain & display your
  Collect & Connect badges
- ORCID cookies

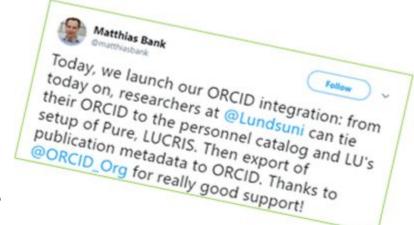

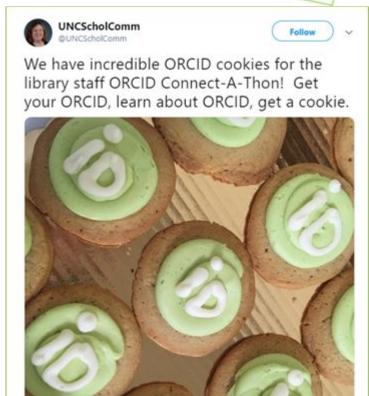

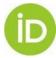

The research community in Austria has the power to improve the value and openness of research information.

Unique researcher identifiers have the potential to streamline information sharing and bring transparency to the creation and re-use of that information.

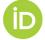

### **THANK YOU!**

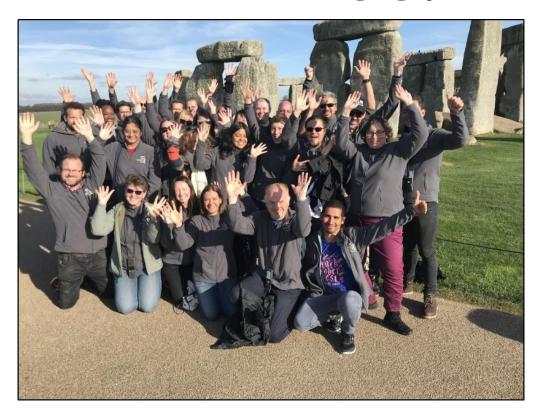

Find out more at <a href="https://members.orcid.org">https://members.orcid.org</a>

Email <a href="mailto:g.mejias@orcid.org">g.mejias@orcid.org</a>

Twitter @ORCID\_Org / @gabioshka